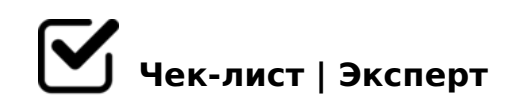

# **Оформление ВКР для студентов "Рекламы и связей с общественностью" (бакалавриат)**

Этот чек-лист создан для того, чтобы вы, студенты, могли наглядно отслеживать, что уже исправили в тексте ВКР в соответствии с правилами оформления, а что еще предстоит отредактировать. Успешного написания, мы в вас очень верим!

#### **Содержательные правила**

Объем ВКР не менее 60 и не более 80 страниц без приложений

Количество задач в исследовании 3-5 (оптимально)

В аналитической (проектной) части использована агрегированная отчетность организаций, учреждений и предприятий не менее чем за 5 лет, а также экономическая статистика и медиаданные

Период анализа данных, отраженных в ВКР, составляет до 5 отчетных лет, предшествующих году написания работы

Введение составляет не менее 3 страниц

- Количество глав 2
- Заключение составляет не менее 2 страниц
- Доля оригинальности составляет не менее 60% текста

Во введении есть: актуальность темы исследования, его цель и задачи, предмет и объект исследования, методологическиё инструментарий, практическая значимость исследования, информационно-эмпирическая база исследования, структура ВКР

### **Общие правила оформления текста ВКР**

- Номера страниц проставлены, начиная с введения (третья страница), в центре нижней части листа без точки
- Соблюдены поля: правое 10 мм, верхнее и нижнее 20 мм, левое 30 мм
- Тип шрифта Times New Roman, размер 14 pt (пунктов) (на рисунках и в таблицах можно применить более мелкого размера шрифта, но не менее 10 pt)
- Текст напечатан через 1,5-ый интервал
- Первая строка с абзацным доступом 1,25 см
- Полужирный шрифт не применяется (только в названиях структурных элементов)

Акцентировано внимание на терминах при помощи курсива (не обязательно)

# **Оформление структурных разделов ВКР**

Каждый структурный элемент (содержание, введение, заключение, библиографический список, приложение) и главы начинаются с новой страницы

Следующий параграф внутри одной главы начинаются через два межстрочных интервала на том же листе, где закончился предыдущий

- Расстояние между заголовком структурного элемента и текстом, заголовками главы и параграфа, заголовком параграфа и текстом составляет два межстрочных интервала
- Наименования структурных элементов («СОДЕРЖАНИЕ», «ВВЕДЕНИЕ», «ЗАКЛЮЧЕНИЕ», «БИБЛИОГРАФИЧЕСКИЙ СПИСОК», «ПРИЛОЖЕНИЕ») написаны полужирным шрифтом по центру страницы без точки в конце и подчеркивания
- Заголовок главы (раздела) размещен с абзацного отступа, с выравниванием по левому краю и начинается с порядкового номера арабской цифрой. После номера поставлен пробел (а не точка), затем первая буква заголовка – прописная, остальные – строчные, шрифт пол
- Вторая и последующие строки длинного заголовка начинаются с того же отступа, что и первая строка заголовка

Переносов слов в заголовках нет

Текст следует сразу после названия параграфа

#### **Оформление содержания**

- В «СОДЕРЖАНИИ» после названия каждого элемента поставлено отточие и приведен номер страницы, с которой начинается элемент
- Слово "СОДЕРЖАНИЕ" пишется большими буквами и выделяется полужирным шрифтом
- Все заголовки в содержании напечатаны обычным (нежирным) шрифтом
- Обозначения структурных элементов работы и наименования разделов (глав) начинаются с левого края страницы, без абзацного отступа, с выравниванием по левому краю
- Номера страниц выравнены по правому краю и соединены с наименованием элемента посредством отточия
- Обозначения подразделов приводятся с абзацного отступа, равного двум печатным знакам относительно начала обозначения раздела
- Если наименование раздела или подраздела не уместилось на одной строке, то продолжение наименования выполнено на следующей строке, начиная от уровня начала этого заголовка на предыдущей строке

#### **Оформление сокращений и аббревиатур**

- В тексте общепринятые сокращения и аббревиатуры указаны в соответствии с правилами орфографии и соответствующими нормативными документами, например: год – г., годы – гг., и так далее – и т. д., миллион – млн, страница – с., Российская Федерация – РФ, обще
- Авторской аббревиатуре при первом ее упоминании дана полная расшифровка, например: «...Государственная итоговая аттестация

```
(далее - ГИА)...»
```
□ Сокращения и аббревиатуры в заголовках ВКР, глав и параграфов не допущены

# Оформление перечислений

- □ Перед каждым элементом перечисления поставлен дефис (другие маркеры (кружочки, галочки и др.) не допустимы)
- □ При необходимости ссылки в тексте ВКР на один из элементов перечисления вместо дефиса поставлены строчные буквы в порядке русского алфавита, начиная с буквы а (за исключением букв е, з, й, о, ч,  $b. b. b.$

Для дальнейшей детализации перечислений использованы арабские цифры, после которых ставится скобка, а запись производится с абзацного отступа

# Оформление таблиц

□ На все таблицы даны ссылки в работе. При ссылке написано слово «таблица» с указанием ее номера, например: «...в таблице 2 представлены...» или «... характеризуется показателями (таблица 2)»

□ Таблица расположены после текста, в котором она упоминается впервые, или на следующей странице

- □ Таблицы, за исключением таблиц в приложениях, пронумерованы арабскими цифрами сквозной нумерацией по всей работе. Также допускается нумеровать таблицы в пределах раздела. В этом случае номер таблицы состоит из номера раздела и порядкового номера таблицы,
- □ Способ нумерации таблиц, рисунков и формул одинаков по всей

работе. Так, если выбрана сплошная нумерация, то применяется и для таблиц (например, «Таблица 8»), и для рисунков (Рисунок 2), и для формул

*Если выбрана нумерация в пределах раздела (главы), то и таблицы, и рисунки, и формулы нумеруются в пределах главы (Таблица 2.3, Рисунок 3.1 и т.д.)*

Каждая таблица имеет краткий заголовок, который отражает ее содержание

Заголовок таблицы помещен над таблицей слева, без абзацного отступа, в одну строку с ее номером через тире, например: Таблица 1 – Динамика показателей за 2019–2020 гг.

Если таблица взята из первичного источника без авторской переработки, то сделана ссылка, например: Таблица 1 – Источники набора персонала [15, с. 35]

Если наименование таблицы занимает две строки и более, оно записано через одинарный межстрочный интервал

Таблица расположена на странице вертикально. Помещенные на отдельной странице таблицы могут быть расположены горизонтально

Графа с наименованиями показателей размещена в левой части страницы

Слева, справа, сверху и снизу таблицы ограничены линиями

Таблицу с большим числом строк допускается переносить на другую страницу. При переносе части таблицы на другую страницу слово «Таблица» указано один раз слева над первой частью таблицы. На странице, на которую перенесена часть таблицы, слева написано «Про

*При переносе таблицы заголовки строчек и/или столбцов (шапка таблицы) также перенесены. Допускается при переносе таблицы заголовки строк и/или столбцов* 

Заголовки граф и строк таблицы написаны с прописной буквы в единственном числе, а подзаголовки граф – со строчной буквы, если они составляют одно предложение с заголовком, или с прописной буквы, если они имеют самостоятельное значение

В конце заголовков и подзаголовков таблиц точек нет

Заголовки граф записаны параллельно строкам таблицы. Но при необходимости допускается перпендикулярное расположение заголовков граф

Примечания к таблице (подтабличные примечания) размещены непосредственно под таблицей в виде: а) общего примечания; б) сноски; в) отдельной графы или табличной строки с заголовком *Выделять примечание в отдельную графу или строку целесообразно лишь тогда, когда примечание относится к большинству строк или граф. Примечания к отдельным заголовкам граф или строк связаны с ними знаком сноски. Общее примечание ко всей таблице не связывано с ней знаком сноски, а помещено после заголовка*

Межстрочный интервал для всех данных в таблице – одинарный

Если все показатели, приведенные в графах таблицы, выражены в одной и той же единице измерения, то ее обозначение помещено над таблицей справа

Если показатели таблицы выражены в разных единицах измерения, то обозначение единицы измерения указано после наименования показателя через запятую. При необходимости можно выносить в отдельную графу обозначения единиц измерения

Текст, повторяющийся в строках одной и той же графы и состоящий из одиночных слов, чередующихся с цифрами, заменен кавычками

- □ Если повторяющийся текст состоит из двух или более слов, то при первом повторении он заменен словами «То же», а далее - кавычками. Если предыдущая фраза является частью последующей, то допускается заменить ее словами «То же» и добавить дополнительные свед
- □ Если в ячейке таблицы приведен текст из нескольких предложений, то в последнем предложении точка не ставится
- □ Кавычками нельзя заменять повторяющиеся в таблице цифры, математические знаки, знаки процента и номера, обозначения нормативных материалов, марок материалов
- □ При отсутствии данных в таблице поставлен прочерк (тире)
- □ Цифры в графах таблиц проставлены так, чтобы разряды чисел во всей графе были расположены один под другим, если они относятся к одному показателю (выравнивание направо)
- □ В одной графе таблицы одинаковое количество десятичных знаков для всех значений величин
- □ В ячейках таблицы установлено выравнивание по вертикали по центру (и для цифр, и для текста)
- □ Если таблицы находятся в приложениях, то каждая из них пронумерована отдельной нумерацией арабскими цифрами. При этом перед цифрой, обозначающей номер таблицы в приложении, ставится буква соответствующего приложения, например: Таблица В.1 -Динамика пока
- □ Если в документе одна таблица, то она обозначена «Таблица 1» или «Таблица В.1», если она приведена в приложении (допустим, В)

#### Оформление формул и уравнений

- □ Для составления формул, уравнений использовался Редактор формул Microsoft Word
- □ Формулы и уравнения выделены из текста в отдельную строку. Выше и ниже каждой формулы и уравнения оставлено не менее одной свободной строки
- □ Ссылки в тексте на порядковые номера формул дают в скобках. Например: «... в формуле (4) ...»
- □ Формулы пронумерованы порядковой нумерацией в пределах всей работы арабскими цифрами в круглых скобках в крайнем правом положении на строке, например:  $R = Xmax - Xmin(4)$
- □ Формулы, помещенные в приложениях, пронумерованы отдельной нумерацией арабскими цифрами в пределах каждого приложения. Перед каждой цифрой обозначено приложение, например, формула  $(B.1)$
- □ В качестве символов физических величин в формуле применяются обозначения, установленные нормативными документами
- □ Пояснение символов и числовых коэффициентов, если они не пояснены ранее, приведены непосредственно под формулой, после которой ставится запятая. Пояснение каждого символа дается с новой строки в той последовательности, в которой символы приведены в формул

Первая строка пояснения начинается без абзацного отступа со слова «где» (без двоеточия)

□ Переносить формулы на следующую строку допускается только на знаках выполняемых операций, причем знак в начале следующей строки повторяется. При переносе формулы на знаке умножения применен знак «х»

#### Оформление рисунков

- □ Рисунки созданы с помощью инструментов Microsoft Word, возможно с использование цвета
- □ На все рисунки даны ссылки в тексте работы, например: «... в соответствии с рисунком 2 ...» или «... тенденцию к снижению (рисунок  $2)$ »
- □ Рисунки располагаются в работе непосредственно после текста, в котором они упоминаются впервые (при наличии достаточного пространства для помещения рисунка со всеми поясняющими данными), или на следующей странице
- □ Если рисунок достаточно велик, он размещается на отдельном листе. При этом допускается поворот рисунка по часовой стрелке (если он
- □ Рисунки, размеры которых больше формата А4, помещены в приложении
- □ Рисунки, за исключением рисунков в приложениях, пронумерованы арабскими цифрами сквозной нумерацией по всей работе. Допускается нумерация рисунков в пределах раздела, если таблицы и формулы также нумеруются в пределах раздела
- □ Каждый рисунок (схема, график, диаграмма) обозначен словом «Рисунок», имеет заголовок и подписывается следующим образом посередине строки без абзацного отступа, например: Рисунок 1 -Структура ...
- □ Если на рисунке отражены показатели, то после заголовка рисунка через запятую указана единица измерения, например: Рисунок 1 -Структура издержек, %
- □ Рисунки каждого приложения обозначены отдельной нумерацией арабскими цифрами с добавлением перед цифрой обозначения приложения (например, рисунок А.3)
- □ Если рисунок взят из первичного источника без авторской переработки, на него сделана ссылка, например: Рисунок 2 - Система работы [8, с. 15]
- □ Если рисунок является авторской разработкой, после заголовка рисунка поставлен знак сноски и указано в форме подстрочной сноски внизу страницы, на основании каких источников он составлен
- □ При необходимости между рисунком и его заголовком помещены поясняющие данные (подрисуночный текст)

□ Если наименование рисунка состоит из нескольких строк, то оно записано через одинарный межстрочный интервал. Наименование рисунка приведено с заглавной буквы без точки в конце. Переноса слов в наименовании рисунка нет

### Оформление ссылок

- □ Ссылка указана для каждого абзаца или предложения, которые не были написаны нами
- □ При оформлении ссылок использованы автоматические сноски. Точки в конце предложений поставлены после знака сноски

□ Ссылки вынесены из текста вниз страницы (т.е. использованы подстрочные ссылки)

 $\Box$  Шрифт в подстрочной ссылке — Times New Roman, 10 кегль без отступа

□ При ссылке на один и тот же источник несколько раз подряд, текст повторной ссылки заменяют словами «Там же» с указанием нужной страницы (при наличии)

#### Оформление примечаний

- □ Примечания размещены в конце страницы, таблицы, иллюстрации, к которым они относятся
- □ Примечания напечатаны с прописной буквы с абзацного отступа после слова «Примечание» или «Примечания»
- □ Если примечание одно, то после слова «Примечание» поставлено тире и примечание напечатано с прописной буквы. Одно примечание не нумеруют
- □ Если примечаний несколько, то после слова «Примечания» поставлено двоеточие и каждое примечание напечатано с прописной буквы с новой строки с абзацного отступа. Пронумерованы по порядку арабскими цифрами

#### Оформление цитат

- □ Цитаты, а также все заимствованные из печати данные (нормативы, цифры и др.), имеют библиографическую ссылку на первичный ИСТОЧНИК
- □ Если цитата полностью воспроизводит предложение цитируемого текста, она начинается с прописной буквы
- □ Если цитата включена на правах части в предложение авторского текста, она написана со строчной буквы
- □ Если в цитату вошла только часть предложения цитируемого источника, то либо после кавычки ставится многоточие и цитата начинается с маленькой буквы, либо цитата начинается с большой буквы и заканчивается многоточием

Например: Ф. Котлер подчеркивал, что современный маркетинг «...все в большей степени ориентируется на удовлетворение потребностей индивидуального потребителя»1

# Оформление библиографического списка

- Количество источников не менее 45
- Все источники напечатаны единым списком (т.е. названия структурных разделов не указываются). Используется сквозная нумерация
- Источники указаны по алфавиту фамилий авторов или заглавий
- Источники на иностранных языках указаны после источников на русском языке

#### **Оформление приложений**

Приложения обозначены заглавными буквами русского алфавита, начиная с А, за исключением букв Ё, 3, Й, О, Ч, Ь, Ы, Ъ (ПРИЛОЖЕНИЕ А, ПРИЛОЖЕНИЕ Б, ПРИЛОЖЕНИЕ В и т.д.). Допускается обозначение приложений буквами латинского алфавита, за исключением букв I и

*В случае полного использования букв русского и латинского алфавитов приложения обозначены арабскими цифрами*

Каждое приложение начинается с новой страницы. Вверху страницы по центру написано слово «ПРИЛОЖЕНИЕ» и его обозначение буквой русского алфавита

- Приложение имеет заголовок, который записывают на следующей строке после слова «ПРИЛОЖЕНИЕ» по центру. Заголовок пишется с прописной буквы
- В тексте работы на все приложения даны ссылки, например: «... в приложении Б...»

Приложения расположены в порядке ссылок на них в тексте работы

- $\Box$  "5:AB :064>3> ?@8;>65=8O, ?@8 =5>1E>48<>AB8, <>65  $=0$  @0745;K,  $? > 4$  @0745;K,  $?C = : B K$ ,  $? > 4$  ? C = : BK,  $: > B > @K$ 2 ? @ 545;0E :064>3> ? @ 8;>65=8O. 5 @ 54 =><5 @ >< ?>Al  $>1>7=0$  G 5 = 85 M B > 3 > ? @ 8 ; > 6 5 = 8 O
- $\Box$  @8;>65=8O 8<5NB >1ICN A >AB0;L=>9 G0ABLN 4>:C<5  $= C < 5@0F8N$  AB @ 0 = 8 F

 $!$  >740 = > A ? > < > ILN > = ;09 = A5 @ 28A0 '5: - ;8 AtB pls://Ach & @ kB ists.expert

[:0: MB> C1@](https://checklists.expert/page/help#white-label)0BL?